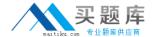

# **EMC**

# Exam E20-545

**VNX Solutions Specialist Exam for Technology Architects** 

Version: 8.0

[ Total Questions: 250 ]

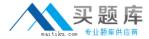

### **Question No: 1**

A customer has a requirement for restartable backups of an SQL database and the SQL log LUN.

How can this requirement be met?

# Α.

Create VNX Consistency Group containing the database and log LUNs Create VNX Snapshot of Consistency Group

Mount VNX Snapshot Set on backup server

В.

Create VNX Snapshot of database LUN

Create VNX Snapshot of SQL log LUN

Mount VNX Snapshots on backup server

C.

Create VNX Consistency Group containing the database and log LUNs Mount the database LUN directly on the backup server

Mount the log LUN directly on the backup server

D.

Create SnapView clone of database LUN Create SnapView clone of log LUN

Mount clone LUNs on database server

**Answer: A** 

#### **Question No: 2**

Which three metrics can UnisphereQoS control?

- A. Throughput, queue length, utilization
- **B.** Bandwidth, response time, service time
- C. Response time, bandwidth, throughput
- **D.** Service time, seek distance, throughput

**Answer: C** 

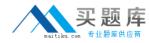

In a SnapSure implementation of a 20 GB production file system, what is the default SavVol configuration?

- A. 20 GB from the Reserved LUN Pool
- B. 64 MB from the Reserved LUN Pool
- **C.** 20 GB from the same pool as the production file system
- D. 64 MB from the same pool as the production file system

**Answer: C** 

# **Question No: 4**

Which virtual network device can be configured as Active/Standby?

- A. LACP
- B. FSN
- C. Ethernet channel
- D. VLAN Tagging

**Answer: B** 

# **Question No:5**

A customer would like to capture a NAR file with 26 hours of data outputted by Unisphere. What should the archive interval be set to?

- A. 600 seconds
- B. 300 seconds (default)
- C. 60 seconds
- D. 1200 seconds

**Answer: A** 

# **Question No: 6**

Refer to the exhibit.

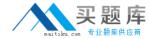

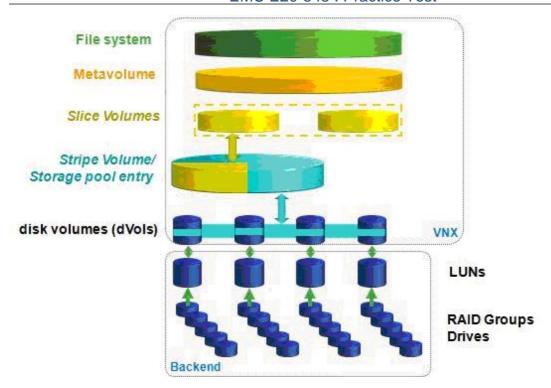

A customer has a VNX with twenty 300 GB SAS drives. Which mechanism does AVM use to increase capacity with auto expansion?

- A. Meta volume
- B. Striping
- C. Slicing
- D. Disk volume

**Answer: A** 

# **Question No:7**

What are the components of the Common Event Enabler framework?

- A. Anti-Virus Agent and Event Publishing Agent
- B. Activity Logging and Data Verification
- C. Collection Agent and Datastore
- D. Unisphere Analyzer and SMI-S Provider

**Answer: A** 

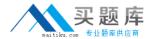

What is a characteristic of secmap?

- A. Present only on physical Data Movers
- B. Generates user mappings
- C. Persistent mapping
- D. Entries can be modified in Unisphere GUI

**Answer: C** 

# **Question No:9**

A customer is planning to move VDM between Data Movers.

What needs to be verified on the destination Data Mover before the action is taken?

- A. The Data Mover contains no CIFS servers with same name as source
- B. The network device is identical to the source
- C. The file system sizes are identical to the source
- **D.** The network ports are identical to the source

Answer: A

### **Question No: 10**

A Storage Administrator wants to migrate a thick LUN to another pool, but accidently creates a slightly larger thick LUN to be the target for the migration.

How much space will be used after the migration ends?

- A. The size of the target LUN
- **B.** The consumed capacity on the source LUN
- C. The size of the source LUN
- **D.** Migrating to a thick LUN in another pool is not supported.

**Answer: A** 

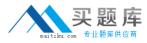

Unified Storage Management in VSI for VMware vSphere has which available features?

#### A.

Provision file and block storage

Extend file and block storage

Deduplication/compression for block storage

VM clones with VMWare View Integration for file storage

В.

Provision file and block storage

Extend file storage

Deduplication/compression for file storage

VM clones with VMware View Integration for file storage

C.

Provision file and block storage

Extend block storage

Deduplication/compression for file storage

VM clones with VMWare View Integration for file storage

D.

Provision file and block storage

Extend file and block storage

Deduplication/compression for block and file storage

VM clones with VMWare View Integration for block storage

**Answer: B** 

#### **Question No: 12**

A customer is suspicious of unauthorized access to their VNX file share. IT management needs to monitor user activity and access.

What can be done to accomplish this?

- A. Enable and define the audit policy per CIFS server
- B. Enable and configure CEPA on the VNX
- C. Enable and configure CAVA on the VNX
- D. Install Microsoft SCOM to monitor the VNX CIFS servers

**Answer: A** 

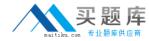

# **Question No: 13**

A customer will be creating a VDM on a VNX. What is the size of the VDM root file system when it is created using the default method?

- **A.** 1 GB
- **B.** 64 MB
- **C.** 128 MB
- **D.** 512 MB

**Answer: C** 

# **Question No: 14**

Which application workloads benefit most from FAST Cache?

A. Oracle transactional database

Virtual desktop boot storms

**B.** Video editing stations

SQL Server transactional database

C. Virtual desktop boot storms

Oracle data warehouse

D. SQL Server data warehouse

Virtual desktop refreshes

**Answer: A** 

# **Question No: 15**

A new VNX for Block customer uses third-party framework software to monitor their environment.

Which Unisphere feature will assist the customer with monitoring the VNX?

- A. Syslog
- **B.** SNMP
- C. SMTP
- D. Call home

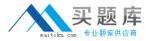

**Answer: B** 

### **Question No: 16**

You install a new Emulex HBA in a Linux host. Which host utility can you use to view configuration information about the new HBA?

- A. SANsurfer
- B. Host Connectivity Manager
- C. OneCommand Manager
- **D.** Unisphere for VNX

**Answer: C** 

# **Question No: 17**

The customer will be configuring metaLUNs for their application. The application requires the most predictable performance. Which type of metaLUN do you recommend?

- A. Striped
- **B.** Concatenated
- C. Hybrid
- D. Plaid

**Answer: A** 

# **Question No: 18**

A customer has implemented Unisphere Quality of Service to ensure that an application obtains the resources necessary to meet the required service level based on a consistent IOPS level. However, when the storage administrator reviewed performance of the application, the IOPSwere variable and lower than expected. Other applications are receiving exactly the resources defined through the performance policies. What might be the problem?

- **A.** The cruise control is within its learning period.
- B. The Unisphere QoS control engine did not start.

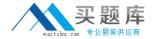

- **C.** The queue depth was set improperly.
- **D.** The IOPS limit for the application was set too high.

**Answer: A** 

#### **Question No: 19**

A FAST VP Pool is configured with 1,000 GB of Flash, 5,000 GB of SAS, and 25,000 GB of NL-SAS drives. Four thick LUNs of 2,000 GB each are created at 30 minute intervals with default configuration parameters.

How will data be distributed initially on the fourth LUN that is created?

- A. 0 GB on Flash; 0 GB on SAS; 2,000 GB on NL-SAS
- B. 80 GB on Flash; 320 GB on SAS; 1,600 on NL-SAS
- C. 666 GB on Flash; 666 GB on SAS; 668 GB on NL-SAS
- D. 250 GB on Flash; 1,250 GB on SAS; 500 GB on NL-SAS

**Answer: A** 

### **Question No: 20**

Which applications are supported by AppSync?

- A. MS Exchange, MS SQL Server, VMware
- B. Oracle, MS SQL Server, VMware
- C. MS SQL Server, SharePoint, DB2
- D. VMware, MS Exchange, PostgreSQL

**Answer: A** 

### **Question No: 21**

What monitoring option is used to generate file-related notifications based on a user-defined threshold?

A. Notification Logs for File

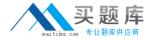

- B. Background Tasks for File
- C. Event Logs for File
- D. Statistics for File

**Answer: A** 

#### **Question No: 22**

A customer wants to improve the network throughput of the NFS-connected ESXi server with jumbo frame support. They configured an FSN on the VNX with default settings. An MTU size of 9000 was set on the ESXi server in the network switch. After several performance tests the customer has not detected any performance improvement.

What must be done so that the throughput will be increased?

- A. Set the MTU size of the ESXi server to 9016.
- **B.** Set the MTU size in the network switch to 12000.
- C. Set the MTU size of ESXi server and network switch to 4500.
- **D.** Set the MTU size of the FSN to 9000.

Answer: D

# **Question No: 23**

An administrator has created a FAST clone of VM and then tries to create a copy of the FAST clone, but it fails.

Why did the operation fail?

- A. A FAST clone cannot be a source for FAST clones.
- **B.** The source FAST clone has an active snapshot session.
- **C.** The minimum 25% free space of source VM capacity was not free on the file system.
- **D.** The VM was in suspended mode.

**Answer: A**